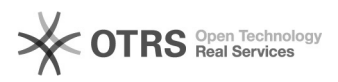

## Kaufland.de - Auslöser für den Rechnungsupload

11.05.2024 09:15:01

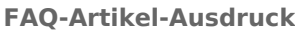

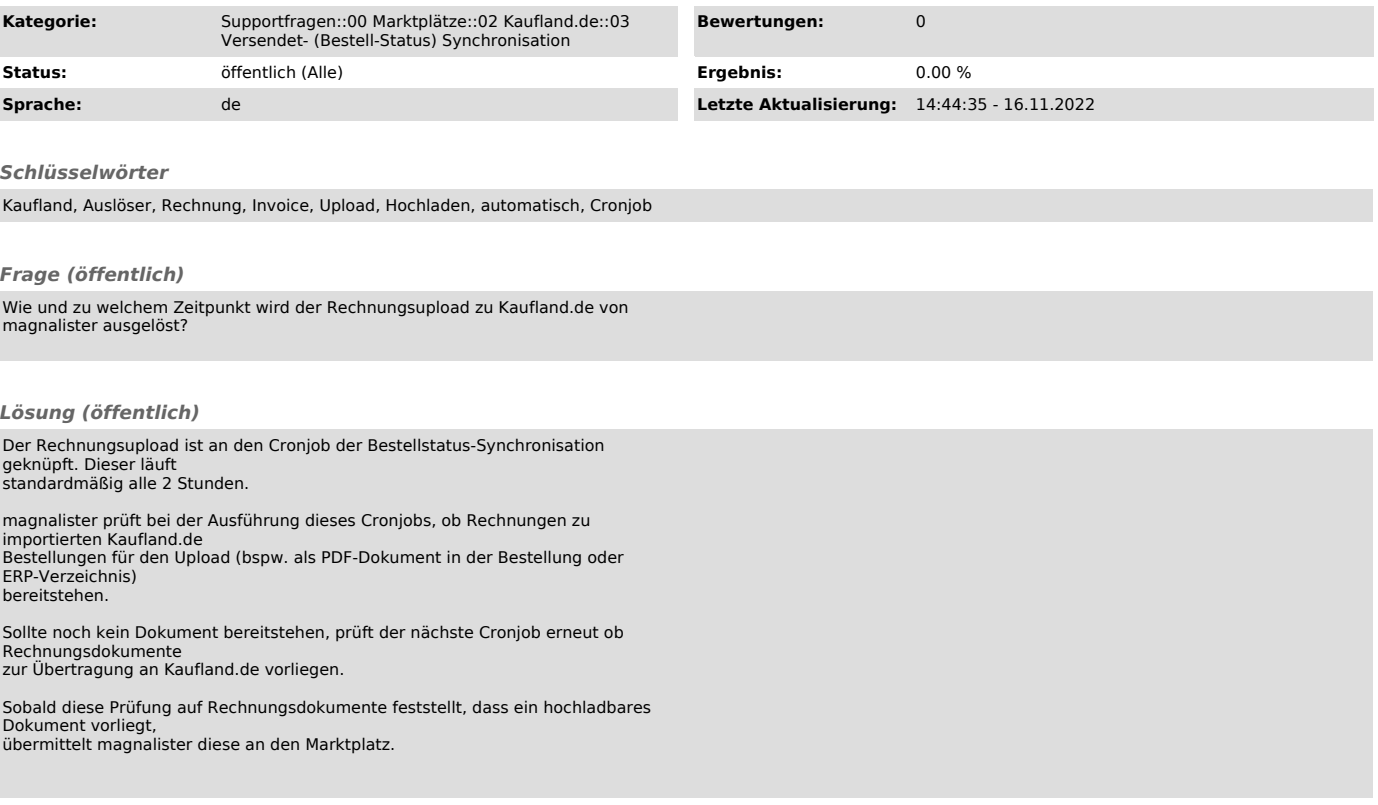